# EE122 Introduction to NS-2

Marghoob Mohiyuddin

#### **Definitions**

- **Link bandwidth (capacity): maximum rate (in bps) at** which the sender can send data along the link
- Propagation delay: time it takes the signal to travel from source to destination
- Packet transmission time: time it takes the sender to transmit all bits of the packet
- Queuing delay: time the packet need to wait before being transmitted because the queue was not empty when it arrived
- Processing Time: time it takes a router/switch to process the packet header, manage memory, etc

# Outline

- **Review of network performance metrics**
- $n s-2$
- ns-2 demo

# **Definitions**

- $\blacksquare$  Throughput of a connection or link = total number of bits successfully transmitted during some period  $[t, t + T)$  divided by T
- **Link utilization = throughput of the link / link** rate

#### Measuring 'network performance' -Motivation

- **Understanding network behavior**
- **Improving protocols**
- **Verifying correctness of implementation**
- Detecting faults
- **Monitor service level agreements**
- **Choosing provider**
- **Billing**

# **Definitions**

- Delay (Latency) of bit (packet, file) from A to B ■ The time required for bit (packet, file) to go from A to B
- **Jitter**
- **a** Variability in delay
- Round-Trip Time (RTT)
- Two-way delay from sender to receiver and back
- **Bandwidth-Delay product**
- **Product of bandwidth and delay**  $\rightarrow$  **"storage" capacity of** network

#### Network performance metrics

- **Network-centric metrics** 
	- n Reliability, queue lengths, load, etc
	- □ Network service providers try to provide best possible service to an aggregate of traffic flows
- **End-user centric metrics** 
	- n Throughput, packet loss, etc
	- **Users concerned about the performance of** specific applications

### Evaluation techniques

- **Measurements**
- **a** gather data from a real network
- □ e.g., ping <u>www.berkeley.edu</u><br>□ realistic, specific
- Simulations: run a program that pretends to be a
- real network □ e.g., NS network simulator, Nachos OS simulator
- **Models, analysis**
- write some equations from which we can derive conclusions
- general, may not be realistic
- Usually use combination of methods

## Network-centric metrics

- **Robustness of network elements**
- a Mean Time to Failure (MTF), Mean Time to Repair (MTR) -Designing components of a network
- **Router and switch metrics** 
	- Offered load Should be handled by the network element
	- **a** Dropped traffic
	- **Effectiveness of the router/switch** -
	- Average queue lengths Queue management when queue large
- **Link metrics**
- **a** Link bandwidth
- Routing sub-system metrics
	- **Boute stability Excessive fluctuations can lead to connectivity problems**

### Outline

- **Review of network performance metrics**
- **ns-2**
- ns-2 demo

### End-user centric metrics

- **End-to-end latency and jitter** 
	- □ Jitter variation in delay
	- Can help identify congestion in the path
- **Effective throughput**
- Packet loss
	- **n** Application throughput decreases with increasing packet loss

# What is ns-2?

- Discrete event network simulator
- **Models network protocols**
- □ Wired, wireless, satellite
- □ TCP, UDP, multicast, unicast
- **□ Web, telnet, FTP**
- □ Ad-hoc routing, sensor networks
- □ Infrastructure stats, tracing, error models
- **Multiple levels of detail in one simulator**

# Why simulate?

- To examine protocol in controlled environment
- **Repeatable experiments**
- **Alternatives** 
	- **n** Experimentation: operation details, but limited scale, limited flexibility
	- **a** Analysis: can provide deeper understanding, but ignores implementation details

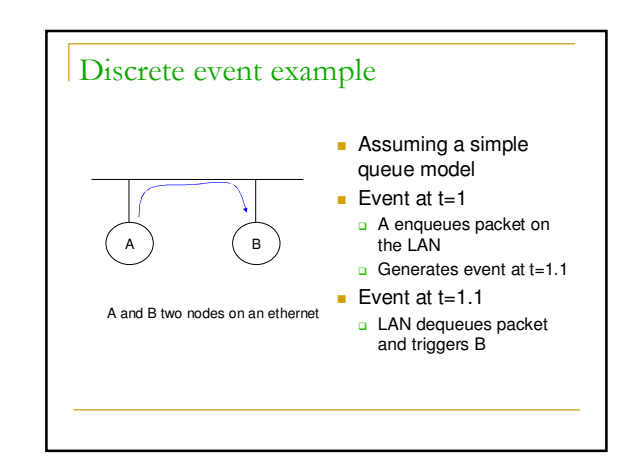

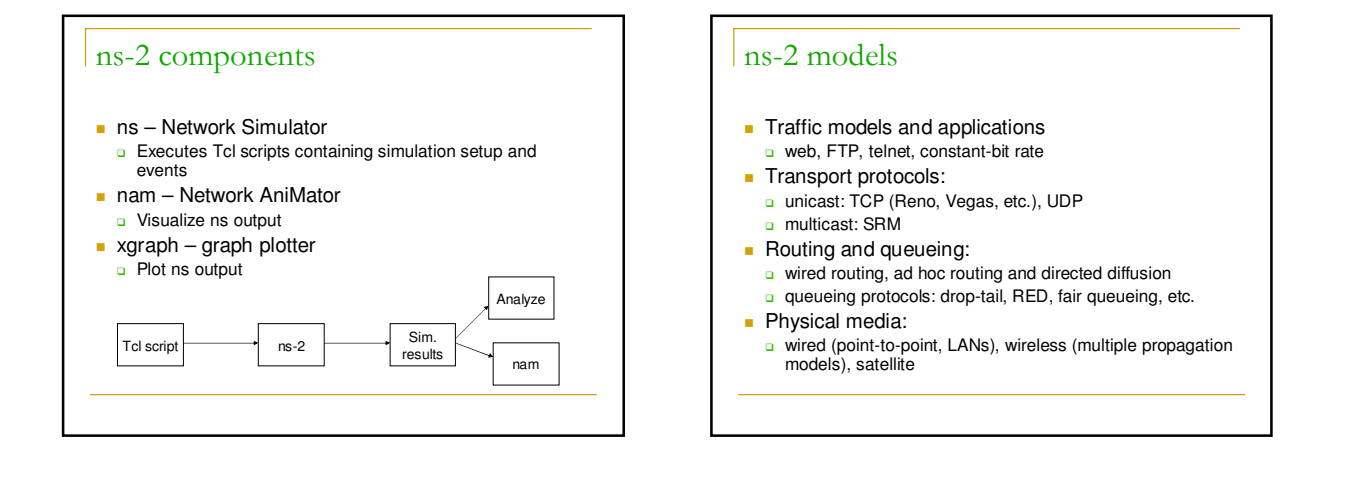

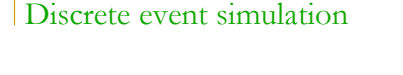

- **Model world as events** 
	- **a** Maintain queue of events, ordered by time
	- **a** Main virtual (simulated) time
	- Repeat
	- **Extract event at head, set virtual time to event's time**
	- **Process it**
	- If processing generates another event, then add it to queue
	- **Each event takes predefined amount of virtual time,**
	- arbitrary amount of real time
	- Slow CPU makes simulation run slower (in real time), but does not change result

#### ns-2 software structure

- $C++$  for packet processing
	- **a** Simulator code
		- Library of network and protocol objects
- □ Can add new protocols
- oTcl for control
	- n oTcl Object Tcl (Tool Command Language)
	- **u** User's command scripts
		- **Network topology, protocols, applications**
		- **Simulation output specification**
- $\blacksquare$  In this course, project only requires writing the oTcl part!

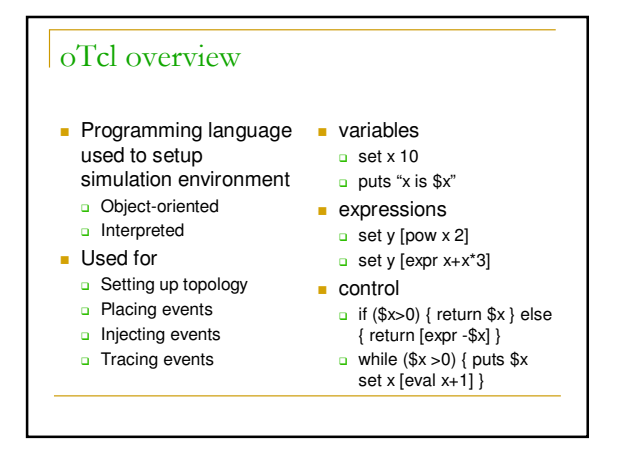

#### Basic structure of ns scripts

- Creating the event scheduler
- **[Tracing]**
- **Creating network topology**
- Creating Transport Layer *Agents*
- Creating Applications *Applications*
- **Events!**

#### oTcl overview **Assign values: set**  $\times$  **0** Use values: set x \$y Mathematical expression: expr \$x+\$x\*2 Nested commands: set x [expr \$y+2] **Printing: puts "hello \$x"** File operations: set file1 [open filename w] Control: **□** if {\$k < 5} {puts "\$k < 5"} else {puts "\$k >= 5"}  $\Box$  for {set i 0} {\$i < 5} {incr i} { <commands> } Procedures: procedure arg1 arg2 Methods: \$object method arg1 arg2 Comments start with a '#' Creating event scheduler Create scheduler **B** set ns *[new Simulator]* ■ Schedule event □ \$ns at <time> <event> □ <event>: any legitimate ns/tcl commands Start scheduler **□ \$ns run** Creates new simulator object store this in the var. ns

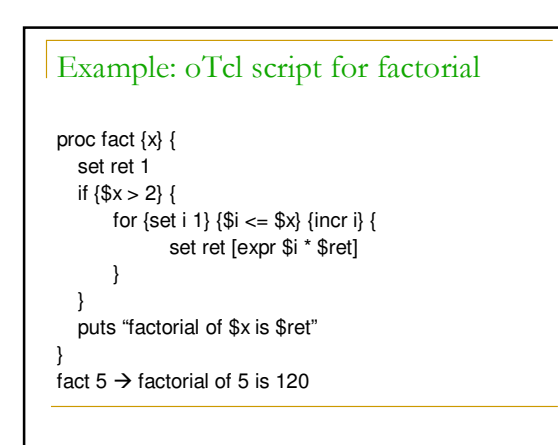

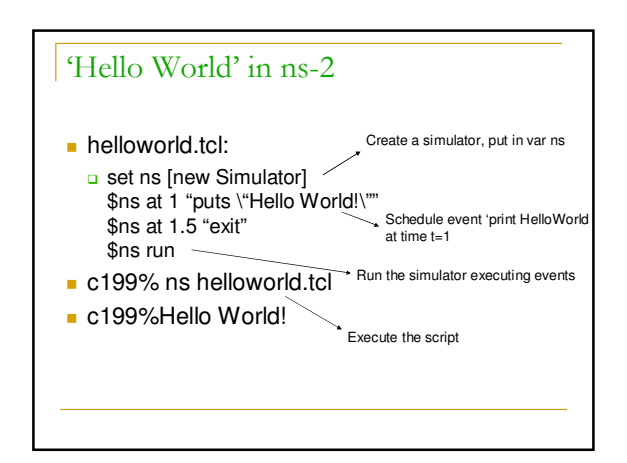

## Creating network

**Node creation** 

- set n0 [\$ns node]<br>set n1 [\$ns node]
	- Can also set node color: \$n0 color black
- **Links & Queuing** 
	- □ \$ns simplex-link \$n0 \$n1 <bandwidth> <delay> <queue\_type>
	- □ \$ns duplex-link \$n0 \$n1 <bandwidth> <delay> <queue\_type>
	- a Queue type: DropTail, RED, CBQ, FQ, SFQ, DRR
- □ \$ns duplex-link \$n0 \$n1 1Mb 10ms DropTail
- □ \$ns queue-limit \$n0 \$n1 20

# Defining applications Creating traffic on top of TCP o FTP set ftp [new Application/FTP] **s** \$ftp attach-agent \$tcp **Shs at <time>** "\$ftp start" Telnet <del>ہ</del> set telnet [new Application/Telnet] **Stelnet attach-agent \$tcp**

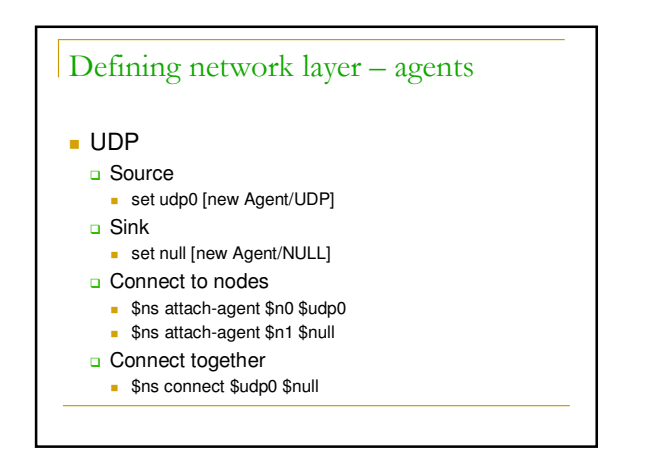

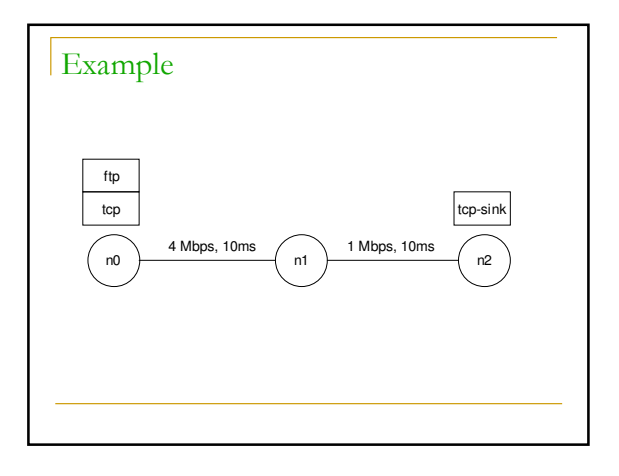

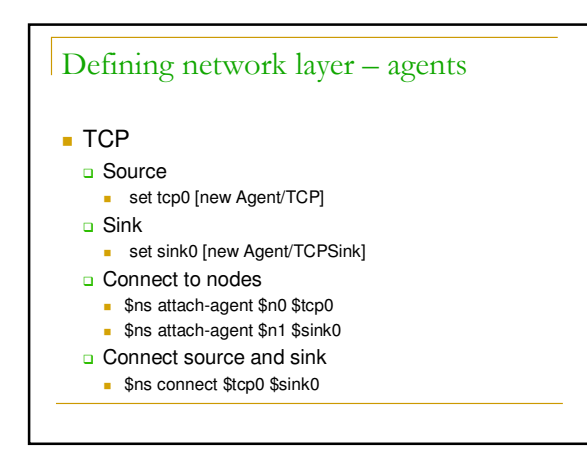

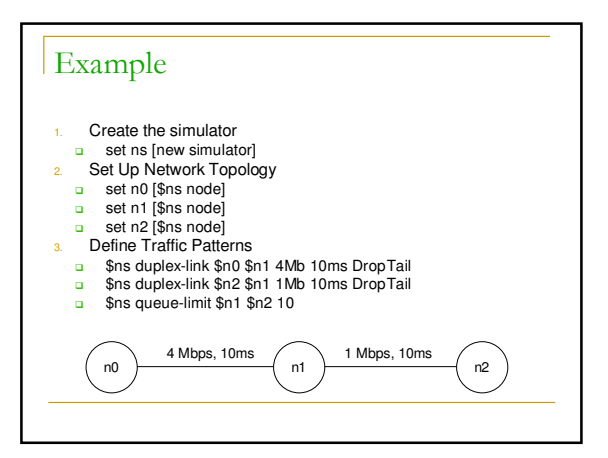

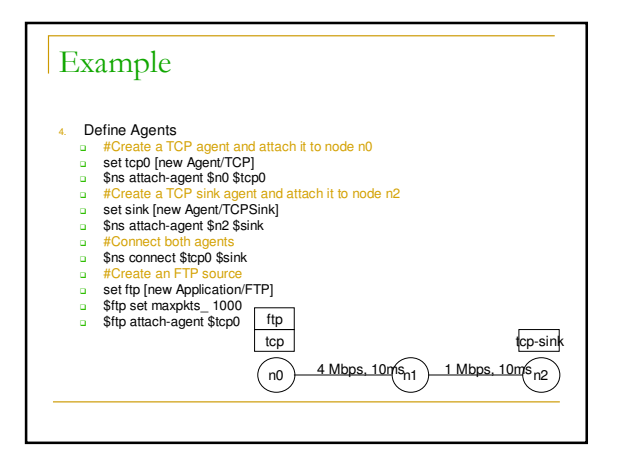

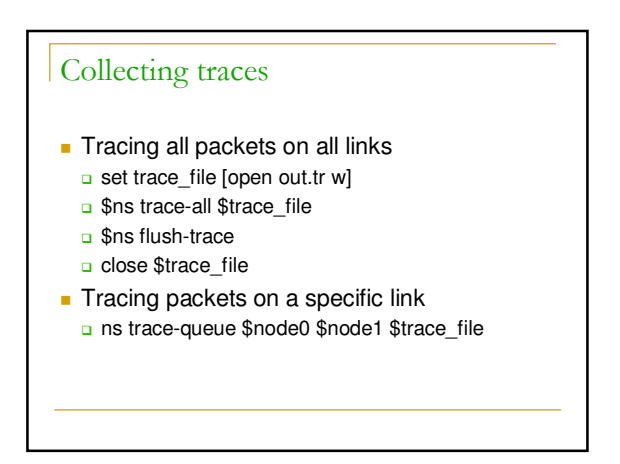

# **Example**

- 5. Schedule Simulation Events \$ns at 0.0 "\$ftp start" \$ns at 10.0 "\$ftp stop" \$ns at 10.1 "finish"
- 6. Run the simulation \$ns run

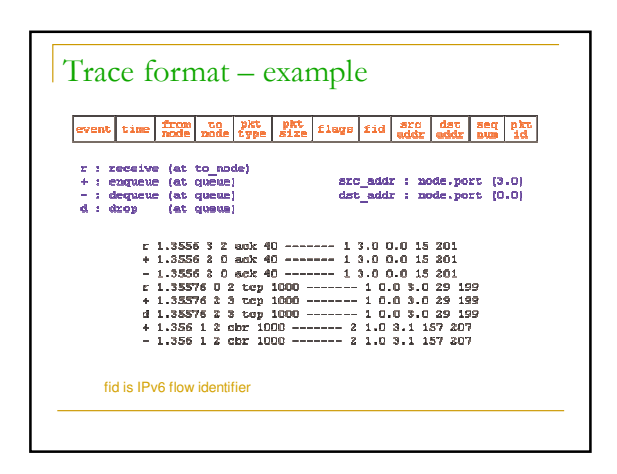

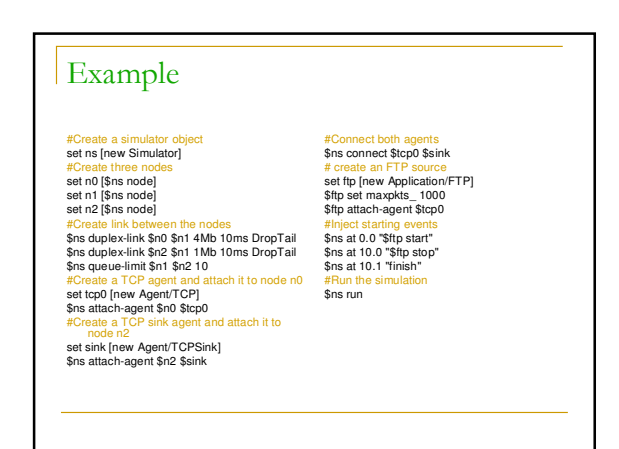

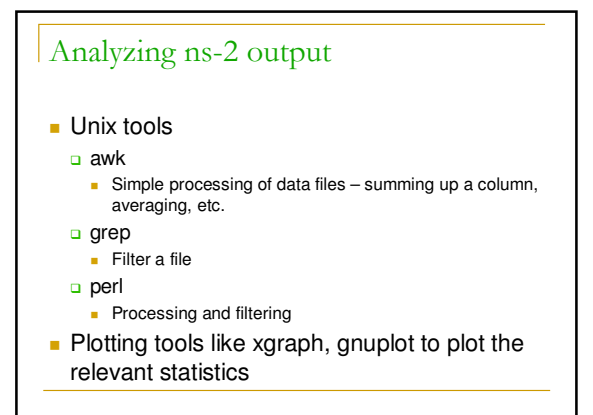

### nam to visualize ns output

- **Collecting traces for nam** set nf [open out.nam w]
	- □ \$ns namtrace-all \$nf
- **Visualizing the trace** nam out.nam

### References

- NS by example □ <u>http://nile.wpi.edu/NS/</u>
- **Marc Greis's tutorial**
- http://www.isi.edu/nsnam/ns/tutorial/index.html
- EE122, Fall 2005 slides on ns
	- □ http://inst.eecs.berkeley.edu/~ee122/fa05/projects /Project2/NS2005.pdf
- **C** Official NS manual
- □ <u>http://www.isi.edu/nsnam/ns/ns-</u> documentation.html
- 

#### nam demo

# #Create a simulator object set ns [new Simulator] # open the nam trace file set nam\_trace\_fd [open tcp\_tahoe.nam w] \$ns namtrace-all \$nam\_trace\_fd # define a 'finish'procedure proc finish {} { global ns nam\_trace\_fd trace\_fd<br># close the nam trace file

# close the nam trace file \$ns flush-trace close \$nam\_trace\_fd # execute nam on the trace file exit 0

#Create three nodes set n0 [\$ns node] set n1 [\$ns node] set n2 [\$ns node]

#Create link between the nodes<br>\$ns duplex-link \$n0 \$n1 4Mb 10ms DropTail<br>\$ns duplex-limit \$n1 \$n2 10<br>\$ns queue-limit \$n1 \$n2 10

# #Create a TCP agent and attach it to node n0<br>set tcp0 [new Agent/TCP]<br>\$ns attach-agent \$n0 \$tcp0<br>#Create a TCP sink agent and attach it to node n2 set sink [new Agent/TCPSink] \$ns attach-agent \$n2 \$sink #Connect both agents \$ns connect \$tcp0 \$sink # create an FTP source set ftp [new Application/FTP] \$ftp set maxpkts\_ 1000 \$ftp attach-agent \$tcp0 #Inject starting events \$ns at 0.0 "\$ftp start" \$ns at 10.0 "\$ftp stop" \$ns at 10.1 "finish" the simulation \$ns run

End of show! Questions?

### $|Tips$

- ns-2 man pages
	- **a** Lot of details omitted in the presentation
- **Working oTcl code as a template**
- Verify topology!
	- nam might be helpful